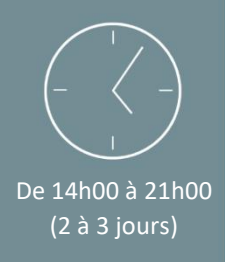

Individuel ou en groupe (6 personnes maximum)

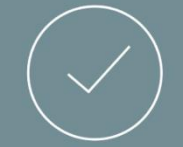

Initiale

# Programme de formation

## Access – Initiation

 Access est un logiciel de gestion de base de données relationnelle, ce logiciel est issu de la suite Microsoft Office.

**OBJECTIFS**

A l'issue de la formation, les stagiaires seront en capacité de : 6

- Concevoir une base de données Access.
- Effectuer des requêtes simple.
- Créer un formulaire.
- Modifier un formulaire.
- Mettre en valeur des résultats.

## PREREQUIS

- Maîtriser l'utilisation des fonctions de base de l'outil informatique et l'environnement Windows/ MAC OS
- Savoir se servir d'un clavier et d'une souris
- *Le niveau sera évalué lors d'un entretien avec notre formateur.*

## PUBLIC

• Toutes personnes souhaitant découvrir le logiciel « Microsoft ACCESS» .

### *NB : Maitrise du français fortement recommandée.*

*Pour toutes demandes spécifiques, telles que des situations de handicap ou de difficultés particulières, merci de prendre contact avec nous pour nous permettre de nous adapter au mieux à votre situation.*

## CONTENU

#### ➢ **Partie Théorique :**

#### **Prise en main**

- Découverte du logiciel Access.
- Le ruban fichier
- Généralités de l'environnement Access

#### **Conception et organisation d'une Base de données (BDD)**

## • Création de tables

- Les différents types de champs
- Manipulation des champs et propriétés des champs
- Les clés primaires
- La saisie des données
- Importation de données externe (.txt, .xls, .csv)
- Fractionner la base de données
- Tester les règles de validation
- Champs pièce jointe
- Champs calculés

➢ **Partie Théorique : (suite n°1)**

#### **Analyser vos données - les requêtes**

- Définition et création
- Requête par assistant
- Requête sélection
- Requête paramétrée
- Regroupement
- Calculs dans les requêtes

#### **Simplifier la saisie - les formulaires**

- Création de formulaires avec assistant
- Modification d'un formulaire
- Les différents types de contrôles dans un formulaire
- Dispositions des contrôles comme dans un tableur
- Les propriétés d'un formulaire et des contrôles
- Utilisation d'un filtre

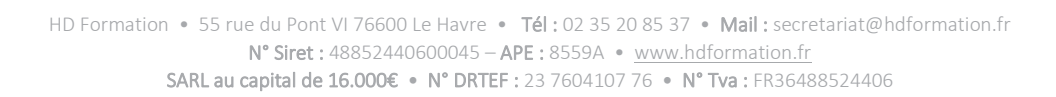

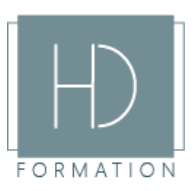

*Mise à jour 27/07/2021*

#### ➢ **Partie Théorique : (suite n°2)**

#### **Mettre en valeur vos résultats - les états**

- Création d'états avec assistant
- Modification d'un état
- Mise en forme et mise en page
- Les sections
- Tri et regroupement
- Génération d'un PDF
- Champs calculés

## MOYENS PEDAGOGIQUES

Avant de démarrer la formation, le formateur organise un tour de table dans le but de se présenter, de s'assurer de l'adéquation du parcours pour chaque stagiaire et au besoin, d'adapter son déroulé pédagogique. Le formateur s'engage à suivre un plan précis afin d'aborder l'intégralité des points du programme.

#### ➢ Partie Théorique :

- Déroulé du programme en s'adaptant aux attentes, aux besoins et aux difficultés du ou des participants.
- Exercices en groupe ou en individuel sur des études de cas concrets ou de schémas.
- Echanges et interactions d'expériences entre le formateur et les stagiaires.

## TECHNIQUES ET ENCADREMENT

• L'intégralité du stage (formation Théorique) s'effectuera en groupe de 6 stagiaires maximum.

• Le formateur bénéficiant d'une grande expérience dans la formation et l'encadrement de groupe, disposant des différents certificats et diplômes requis, s'engage à apporter l'intégralité des apports théoriques et pratiques nécessaires au bon apprentissage des stagiaires.

## SUIVI ET EVALUATION

• Transmission des éléments relatifs à la présence et à l'aptitude du stagiaire (Feuille de présence signée, Attestation de fin de formation, validation des compétences par le formateur)

- Chaque stagiaire, ayant participé à l'intégralité de la formation, remplira une évaluation à chaud de sa satisfaction sur le déroulement de la prestation.
- Evaluation continue via des exercices de mise en pratique.
- Test TOSA facultatif.

#### *Aucun support post-formation est remis aux participants.*

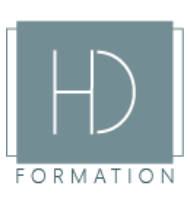